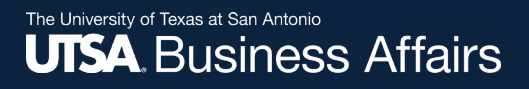

# **Asset Change Request (ACR) to Surplus: Approver Workflow Process**

Job Aid

Office of Financial Affairs (www.utsa.edu/financialaffairs)

# **Asset Change Request (ACR) Approval Paths to Surplus**

Depending on the "Asset Class" and "ProjectID" details, approval for the **ACR to Surplus** may route per the following:

#### **1. Grant/RSC Approvers:**

- o Assets for grant funded or sponsored projects, **must** be cleared through the RSC
	- Principal Investigator (PI): If **UTSSP**
	- Project Manager (PM): If **UTSPF**
- **2. Drone/Unmanned Aerial Vehicle:** 
	- o Federal Aviation Administration (FAA) requires clearance by the UTSA Risk and Life Safety approvers

### **Asset Change Request (ACR) Approval Paths to Surplus (cont'd)**

**3. Lab Safety & Compliance (ORIC):**

- o Lab or medical equipment (Asset Classes 5XX), **must** be inspected and cleared through ORIC
- **4. UTSA Fleet Manager Approvers:** 
	- o Vehicles (Asset Classes 7XX) **must** be cleared in the UT System Fleet Management System

Let's review each in more detail.

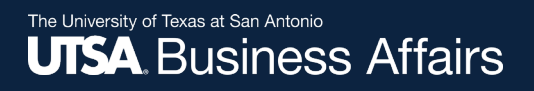

## **ACR Approval Path Grant/RSC**

**Grant/RSC Approvers:** Assets for grant funded or sponsored projects, **must** be cleared through the RSC. **1**

• Principal Investigator (PI): If **UTSSP**

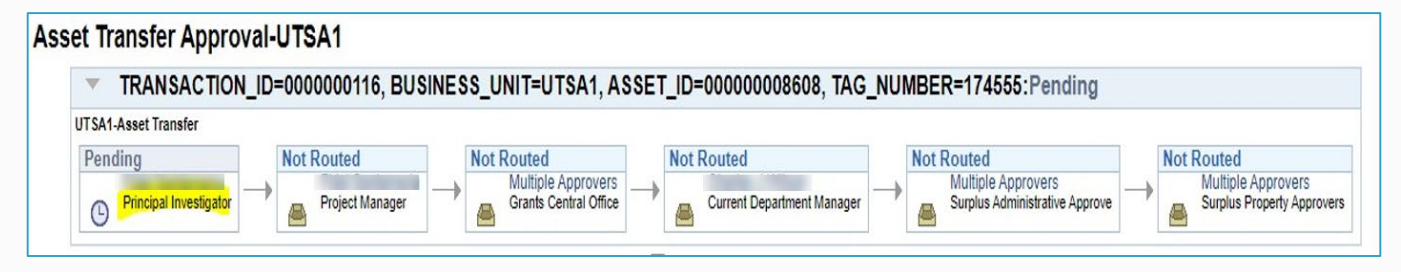

• Project Manager (PM): If **UTSPF**

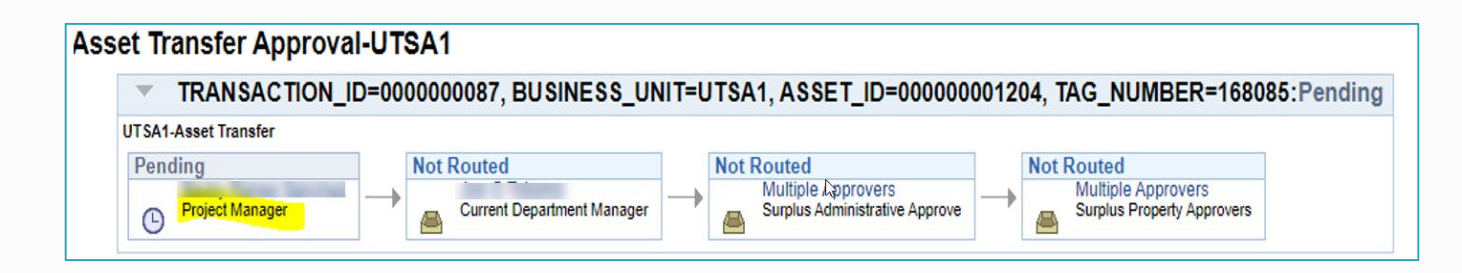

## **ACR Approval Path Drone/Unmanned Aerial Vehicle**

- **Drone/Unmanned Aerial Vehicle:** Federal Aviation Administration (FAA) requires clearance by the UTSA Risk and Life Safety approvers. **2**
	- Example of a pending approval:

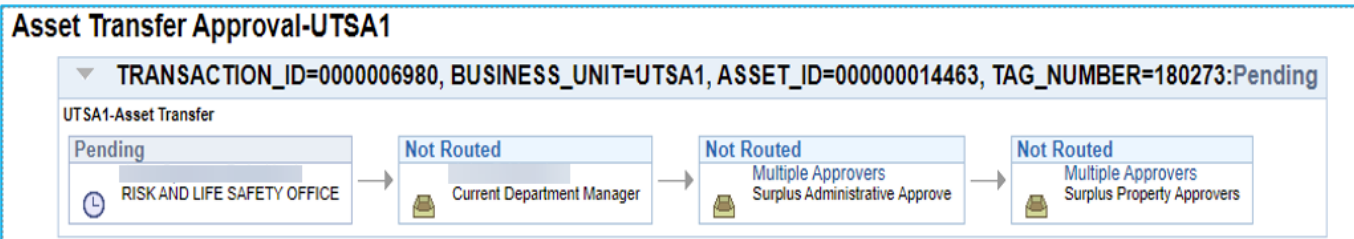

Example of a denied approval:

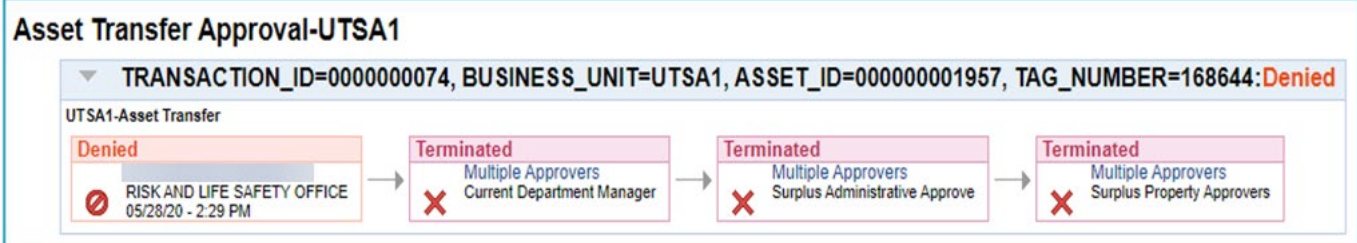

### **ACR Approval Path Lab Safety & Compliance (ORIC)**

- **Lab Safety & Compliance (ORIC):** Lab or medical equipment (Asset Classes 5XX), must be inspected and cleared through ORIC. **3**
	- Example of a pending approval:

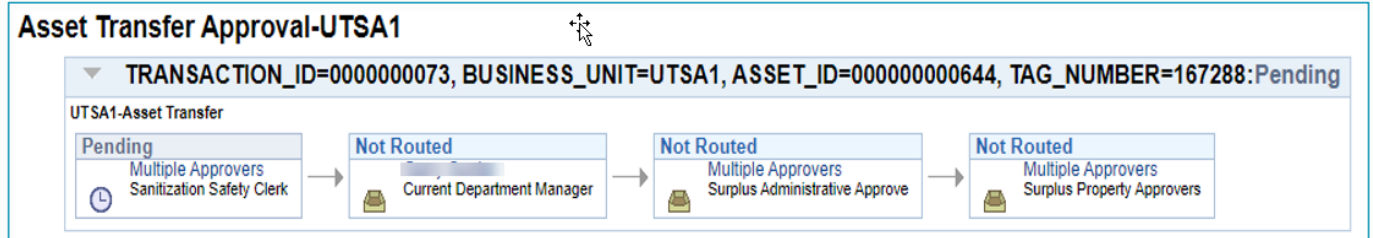

Example of a pending approval:

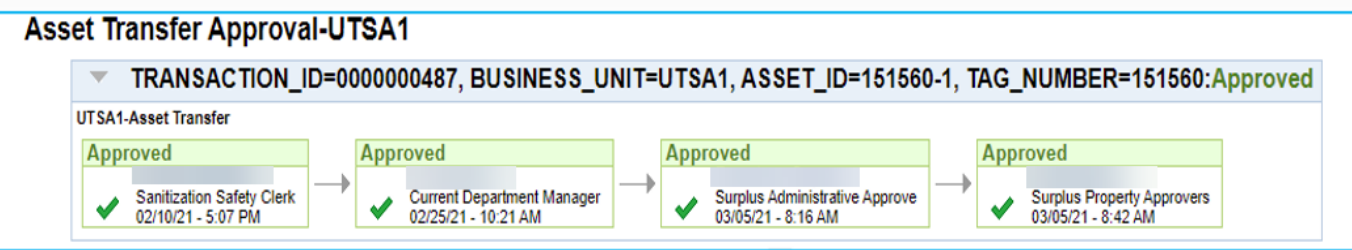

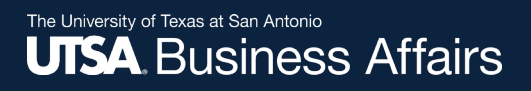

## **ACR Approval Path UTSA Fleet Manager**

**UTSA Fleet Manager Approvers:** Vehicles (Asset Classes 7XX) must be cleared in the UT System Fleet Management System. **4**

Example of an approval:

**Asset Transfer Approval-UTSA1** 

TRANSACTION\_ID=0000000065, BUSINESS\_UNIT=UTSA1, ASSET\_ID=000000006002, TAG\_NUMBER=400761:Approved

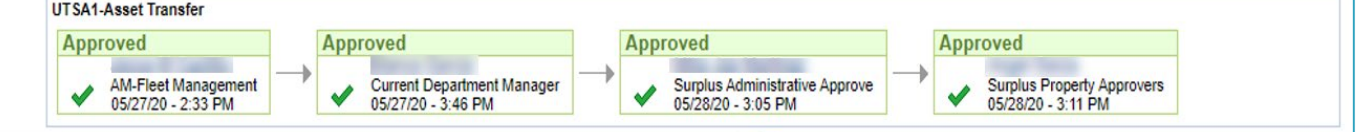

#### Example of a denied approval:

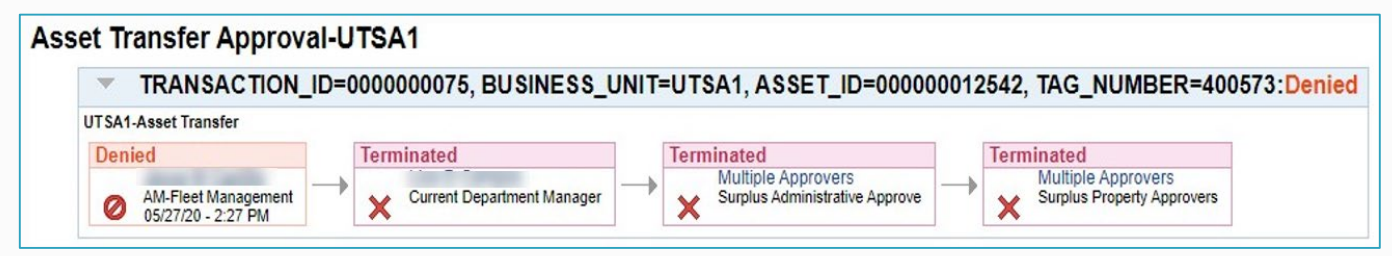

# **ACR Final Approval**

The final approval is completed by the Surplus Property Department:

- **Pending**
	- o ACR status will remain as PENDING until all departments in the approval workflow approve the transfer
- **Approved**
	- The ACR status will update to APPROVED once Surplus Property has picked up the asset and approved the transfer
	- $\circ$  Surplus Property will not pick up or approve the transfer until all approver levels have approved the transfer
	- o ICPs should navigate to the "Basic Add" screen to verify the asset details have been updated
- **Denied (terminated)**
	- o Transfers may be denied at any approver level
	- o Denied transfers will be returned to requestor